### **รายวิชาคณิตศาสตร์ รหัสวิชา ค16101 ชั้นประถมศึกษาปีที่ 6 เรื่อง การบวก ลบ คูณ หารระคนเศษส่วน ครูผู้สอน ครูทรงพล ลิ้มทรงธรรม** TECECCECCEC **ครูรุจิรดา เวทยนุกูล**

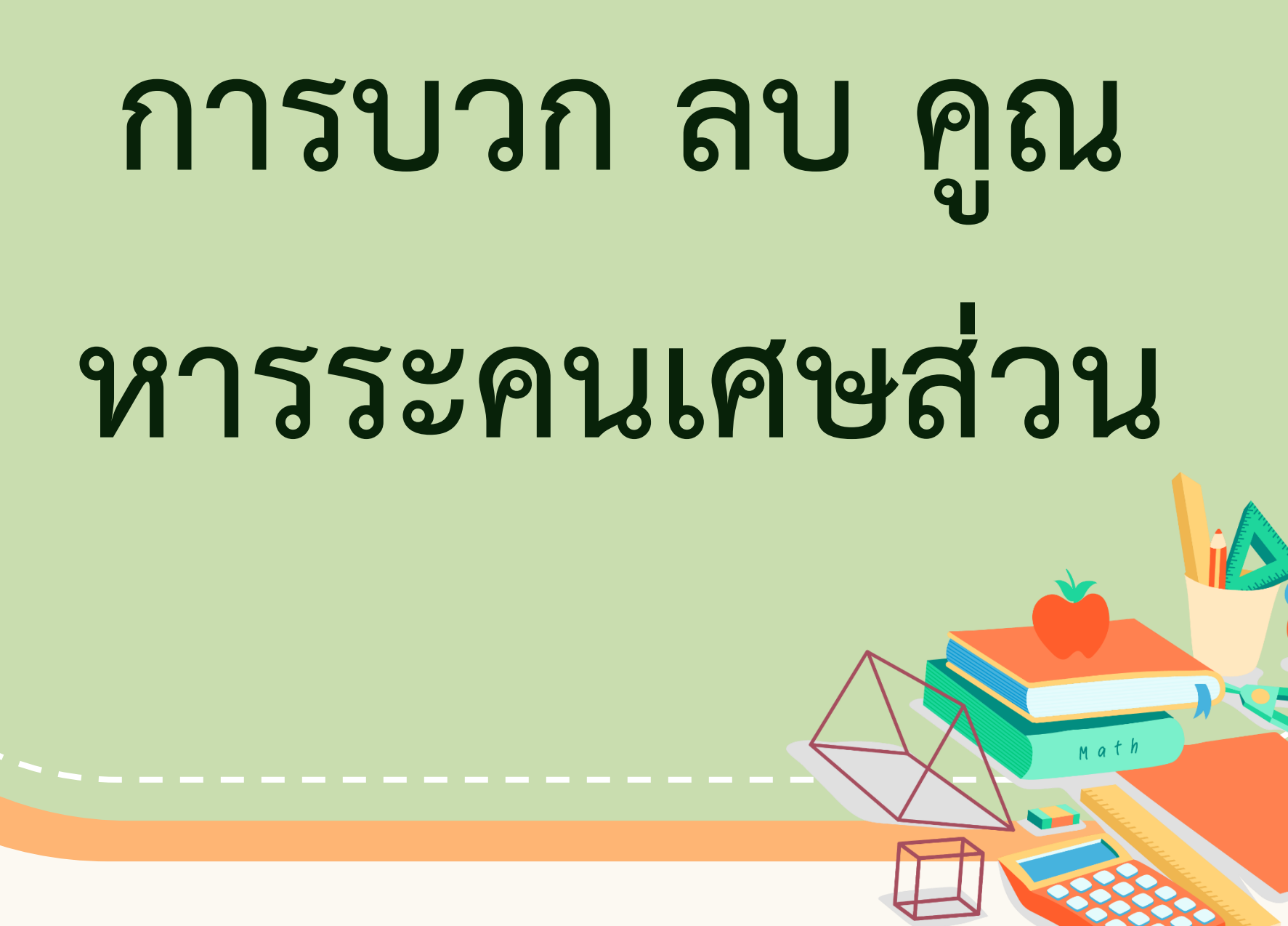

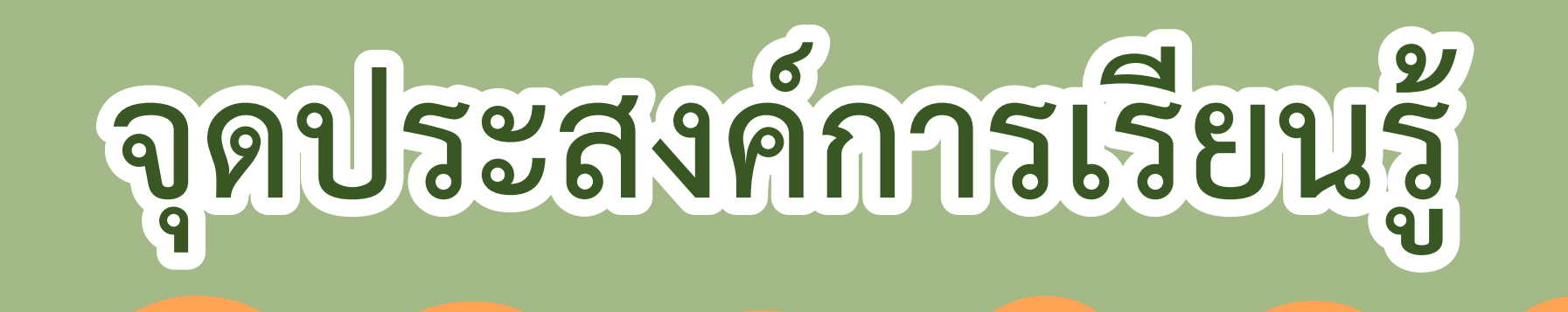

## **เพื่อให้นักเรียนสามารถหาผลลัพธ์ของ การบวก ลบ คูณ หารระคนเศษส่วนได้**

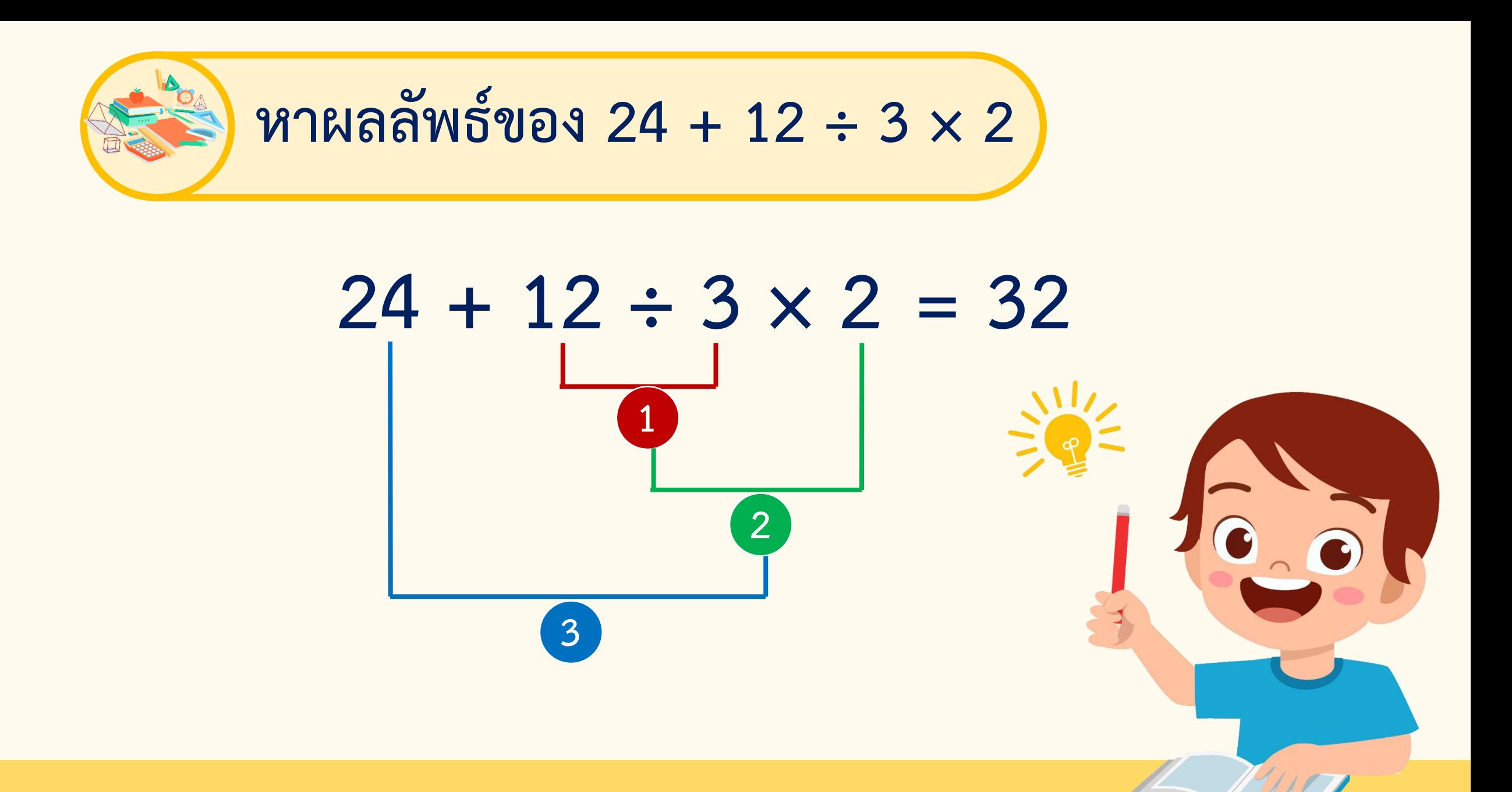

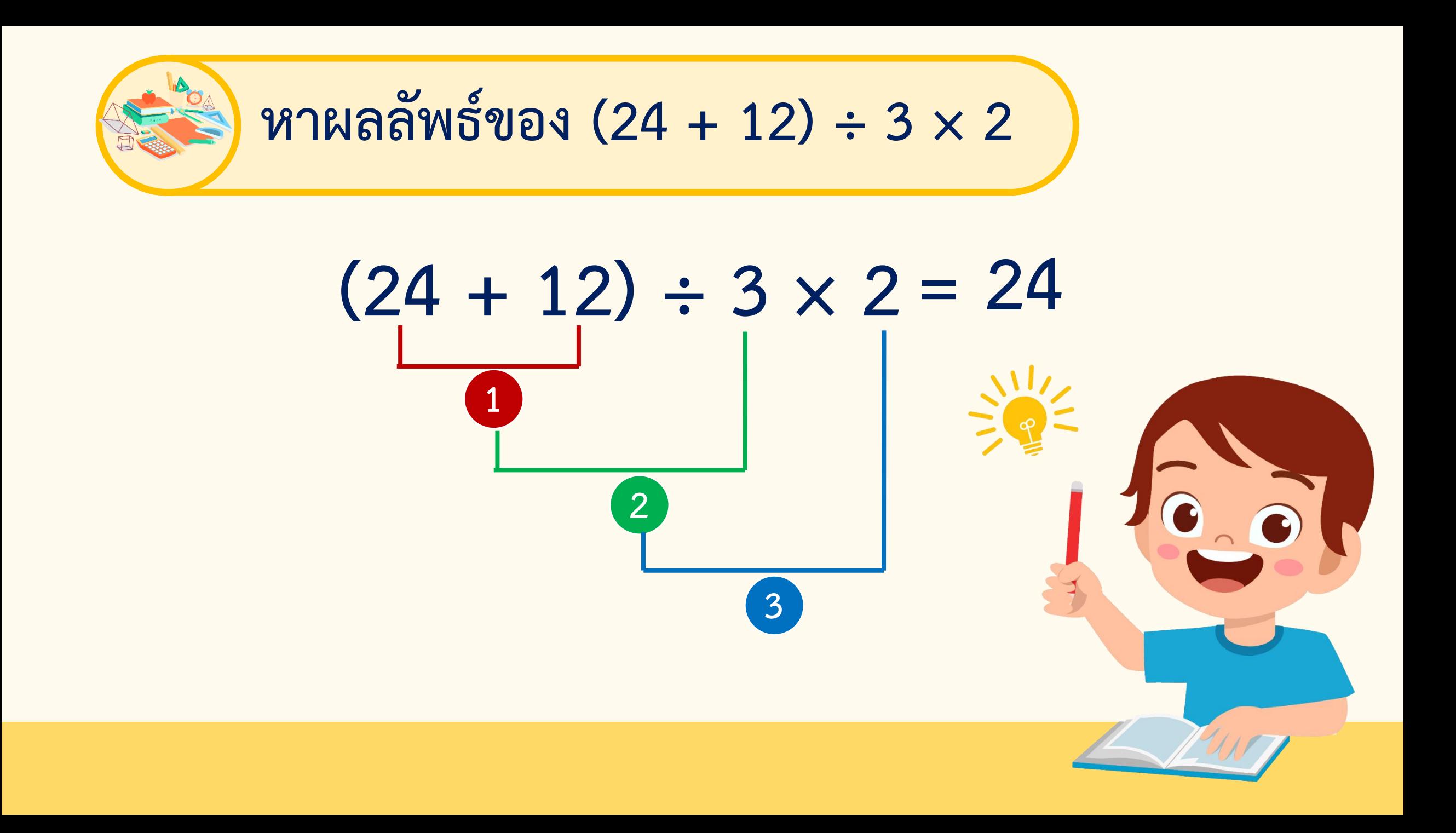

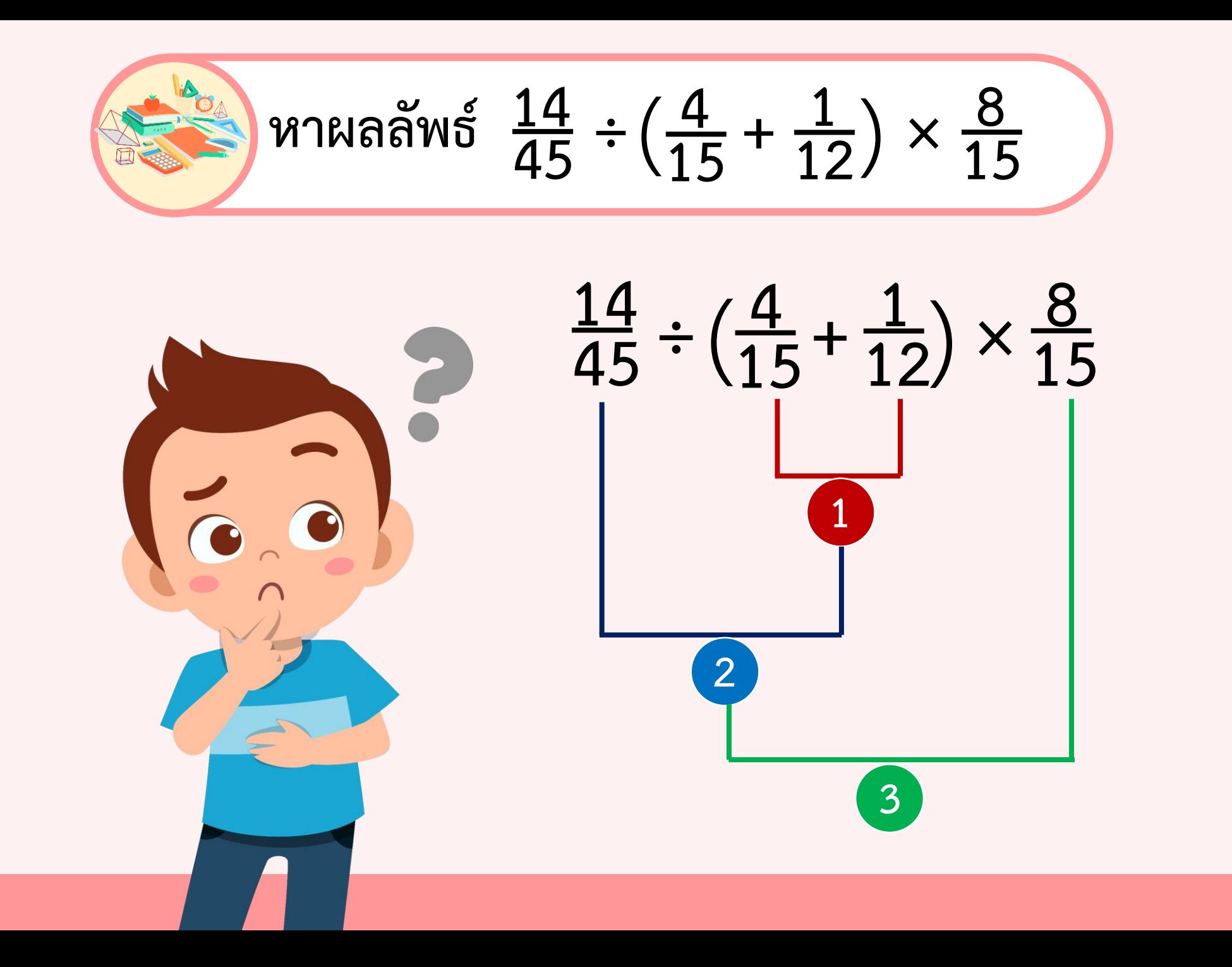

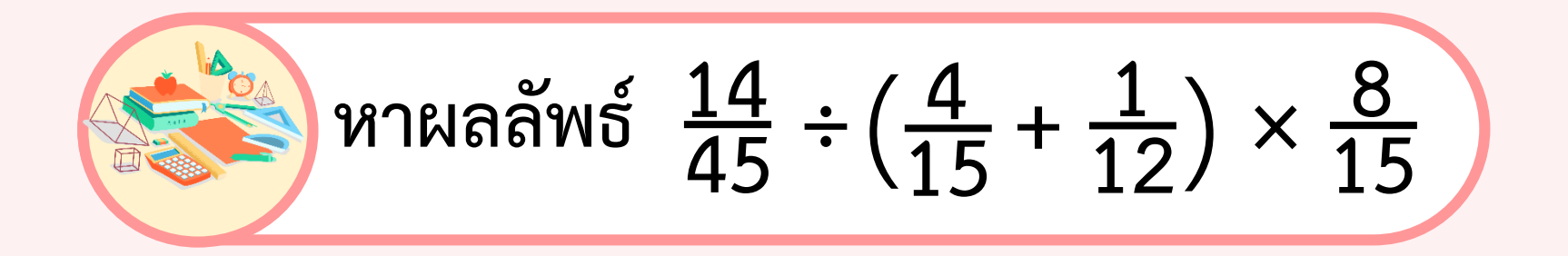

### **14 45**  $\frac{14}{45} \div \left(\frac{4}{15} + \frac{1}{12}\right) \times \frac{8}{15}$  = **15 14**  $\frac{14}{45}$  ÷ **4×4** (**15×4 +**  $\frac{1\times5}{12\times5}$ **× 8 15**

**ค.ร.น.ของ 15 และ 12 คือ 60**

**= 14 45**  $\div \left( \frac{16}{60} \right)$ **+**  $\left(\frac{5}{60}\right) \times \frac{8}{15}$ **15 = 14**  $\frac{14}{45}$  ÷ **21**  $\frac{21}{60}$   $\times$ **8 15 = 14**  $\frac{14}{45}$  × **60**  $\frac{60}{21}$  × **8 15 = 14×60×8 45×21×15**

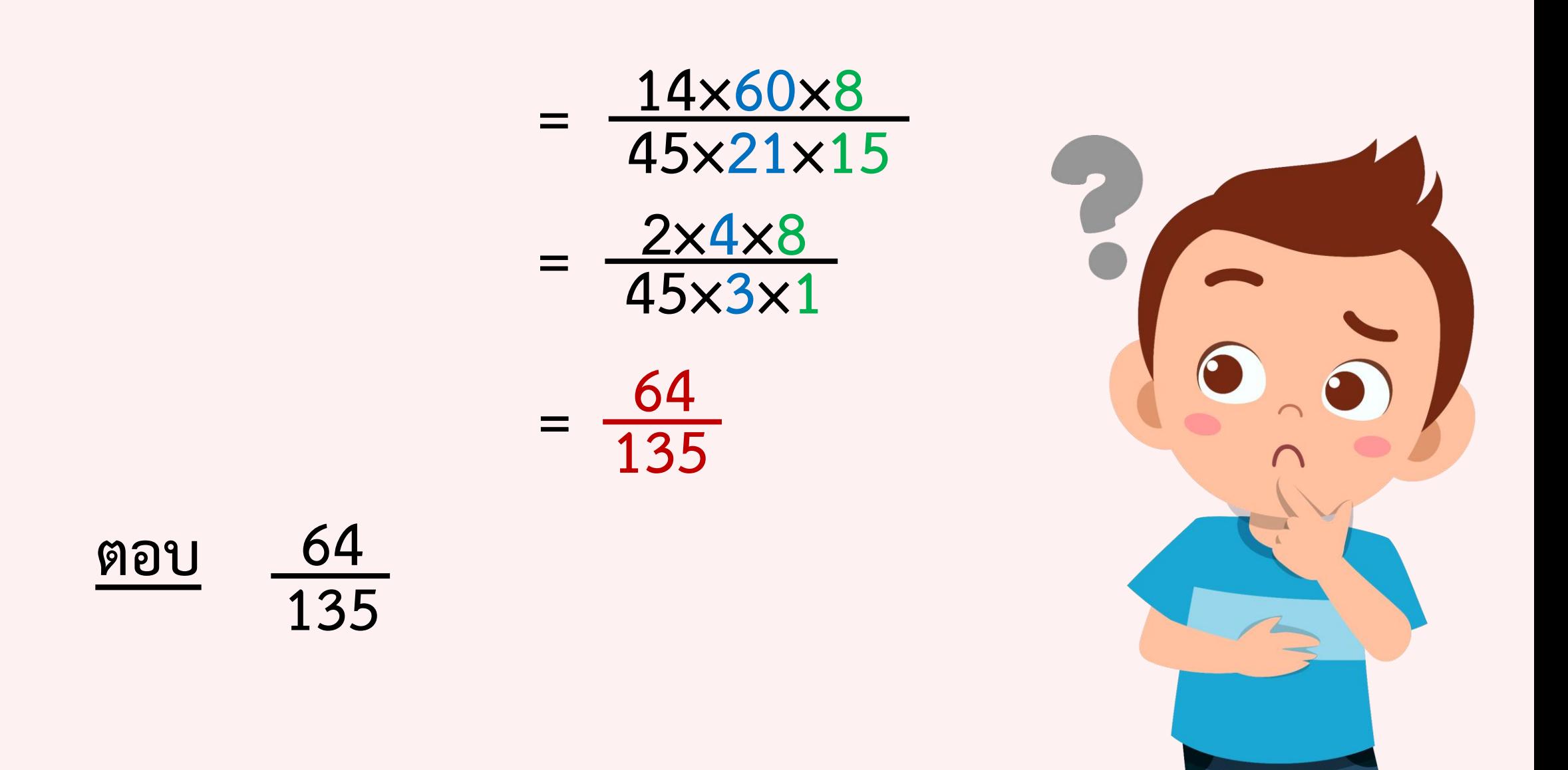

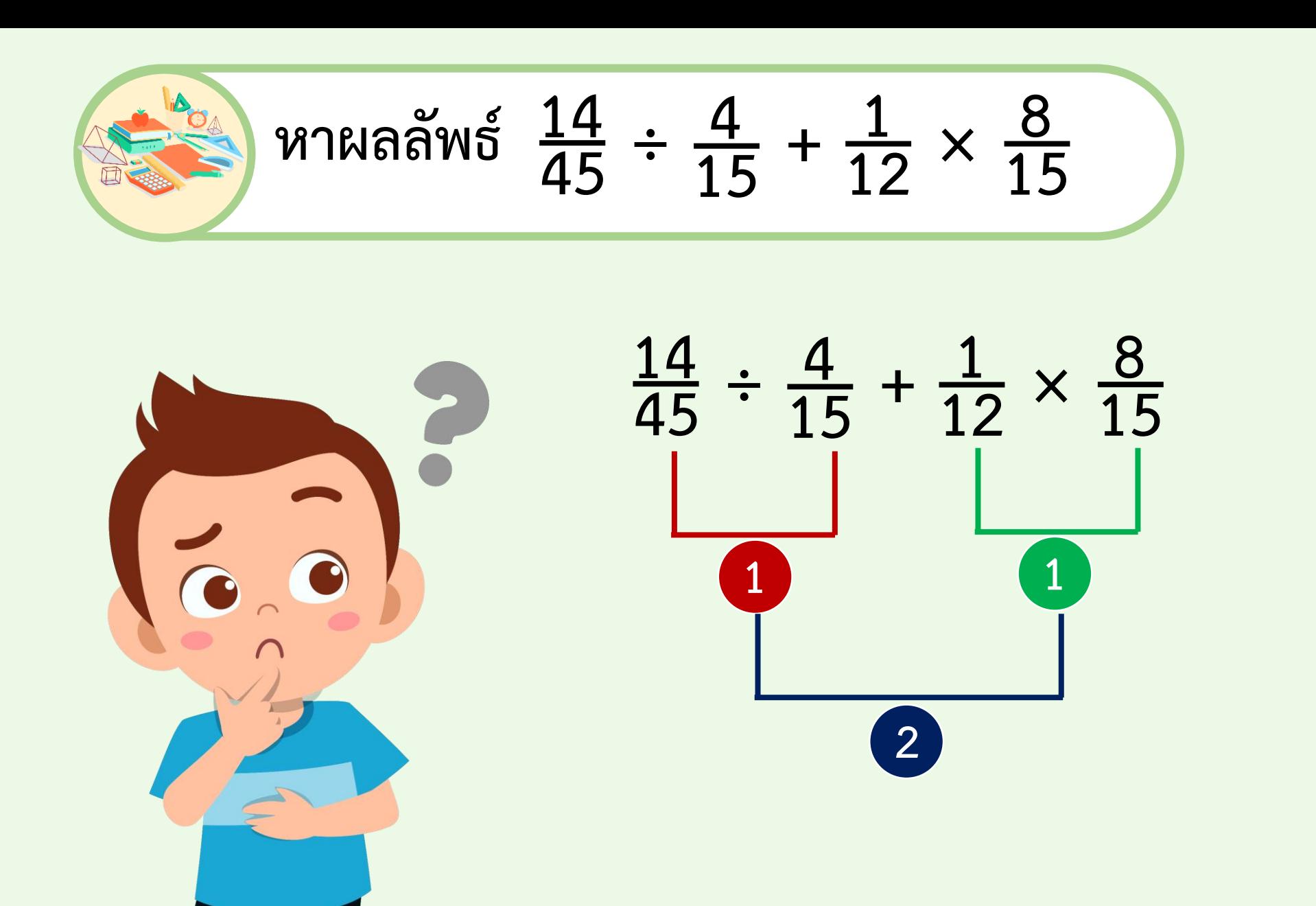

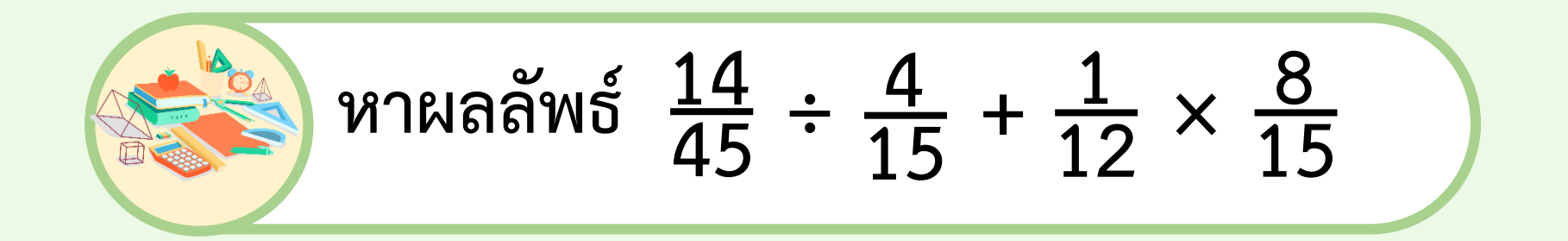

**วิธีท า 14 45 4**  $\div \frac{4}{15} + \frac{1}{12} \times \frac{8}{15}$  = **1**  $\frac{1}{12}$  × **8 15 14**  $\frac{14}{45}$   $\times$ **15 4 + 1×8 12×15**

**ค.ร.น.ของ 6 และ 45 คือ 90**

**= 14×15**  $\frac{11}{45} \times 4$ **= 7 6 + + 2 45 2 45 = 7×15 6×15 <sup>+</sup> 2 ×2 45×2**

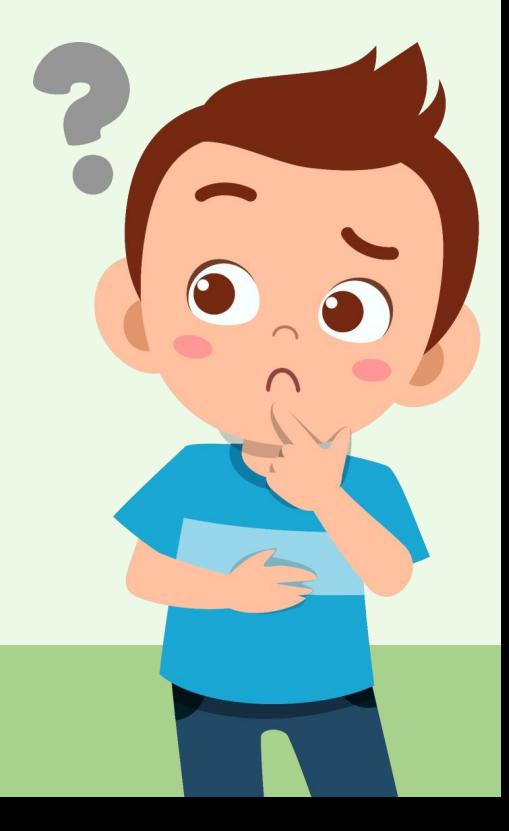

$$
= \frac{7 \times 15}{6 \times 15} + \frac{2 \times 2}{45 \times 2}
$$

$$
= \frac{105}{90} + \frac{4}{90}
$$

$$
= \frac{109}{90}
$$

$$
= 1\frac{19}{90}
$$

$$
\begin{array}{r}\n\text{MSE} \\
\text{MSE} \\
\text{MSE} \\
\text{MSE} \\
\text{MSE} \\
\text{MSE} \\
\text{MSE} \\
\text{MSE} \\
\text{MSE} \\
\text{MSE} \\
\text{MSE} \\
\text{MSE} \\
\text{MSE} \\
\text{MSE} \\
\text{MSE} \\
\text{MSE} \\
\text{MSE} \\
\text{MSE} \\
\text{MSE} \\
\text{MSE} \\
\text{MSE} \\
\text{MSE} \\
\text{MSE} \\
\text{MSE} \\
\text{MSE} \\
\text{MSE} \\
\text{MSE} \\
\text{MSE} \\
\text{MSE} \\
\text{MSE} \\
\text{MSE} \\
\text{MSE} \\
\text{MSE} \\
\text{MSE} \\
\text{MSE} \\
\text{MSE} \\
\text{MSE} \\
\text{MSE} \\
\text{MSE} \\
\text{MSE} \\
\text{MSE} \\
\text{MSE} \\
\text{MSE} \\
\text{MSE} \\
\text{MSE} \\
\text{MSE} \\
\text{MSE} \\
\text{MSE} \\
\text{MSE} \\
\text{MSE} \\
\text{MSE} \\
\text{MSE} \\
\text{MSE} \\
\text{MSE} \\
\text{MSE} \\
\text{MSE} \\
\text{MSE} \\
\text{MSE} \\
\text{MSE} \\
\text{MSE} \\
\text{MSE} \\
\text{MSE} \\
\text{MSE} \\
\text{MSE} \\
\text{MSE} \\
\text{MSE} \\
\text{MSE} \\
\text{MSE} \\
\text{MSE} \\
\text{MSE} \\
\text{MSE} \\
\text{MSE} \\
\text{MSE} \\
\text{MSE} \\
\text{MSE} \\
\text{MSE} \\
\text{MSE} \\
\text{MSE} \\
\text{MSE} \\
\text{MSE} \\
\text{MSE} \\
\text{MSE} \\
\text{MSE} \\
\text{MSE} \\
\text{MSE} \\
\text{MSE} \\
\text{MSE} \\
\text{MSE} \\
\text{MSE} \\
\text{MSE} \\
\text{MSE} \\
\text{MSE} \\
\text{MSE} \\
\text{MSE} \\
\text{MSE} \\
\text{MSE} \\
\text{MSE} \\
\text{MSE} \\
\text{MSE} \\
\text{MSE} \\
\text{MSE} \\
\text{MSE} \\
\text{MSE} \\
\text{MSE} \\
\text{MSE} \\
\text{MSE} \\
\text{MSE} \\
\text{
$$

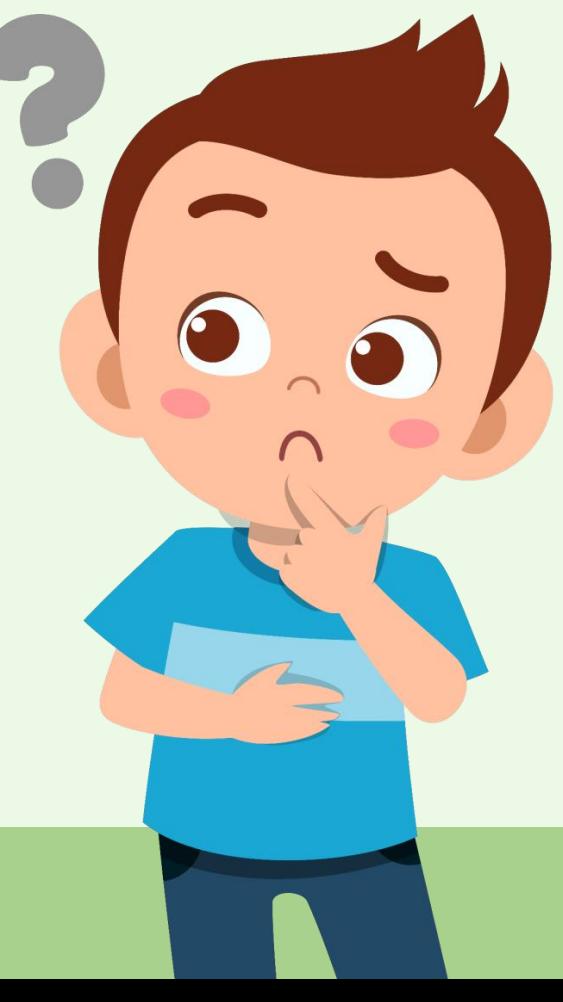

**ล าดับขั้นการค านวณที่มากกว่า 1 ขั้นตอน**

**ขั้นที่ 1 ค านวณในวงเล็บ**

**ขั้นที่ 2 คูณหรือหาร โดยค านวณจากซ้ายไปขวา ขั้นที่ 3 บวกหรือลบ โดยค านวณจากซ้ายไปขวา**

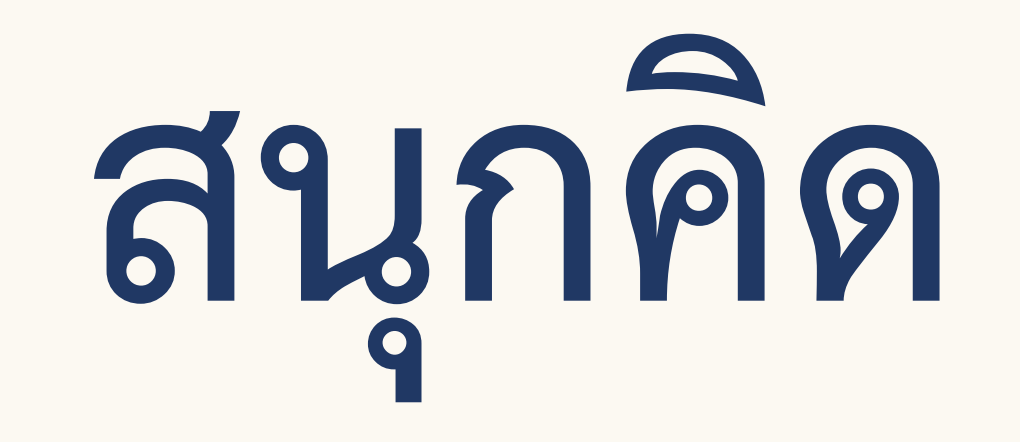

# **คณิตศาสตร์**

13

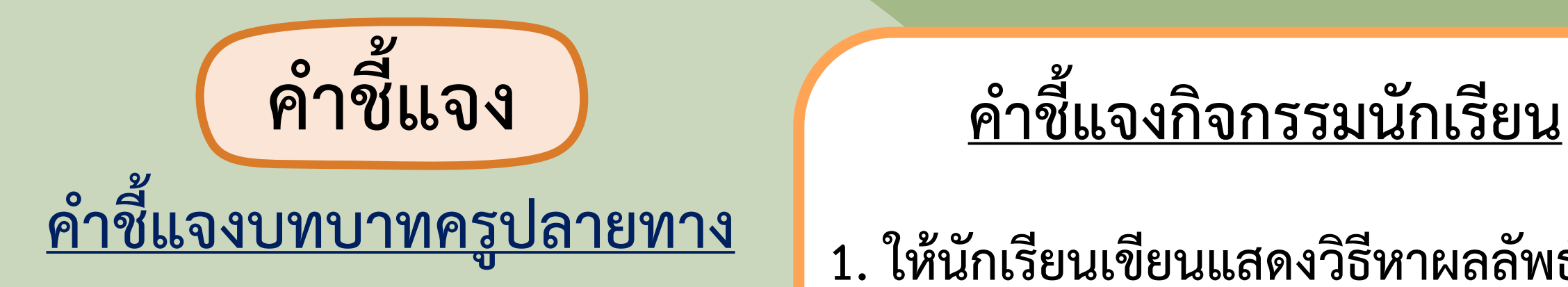

- **1. ครูแบ่งนักเรียน ออกเป็นกลุ่ม กลุ่มละ 2 - 3 คน แจกกระดาษโปสเตอร์ กลุ่มละ 1 แผ่น**
- **3. ให้เวลาในการท า 10 นาที 2. ครูเดินดูนักเรียน ให้ค าแนะน า และตรวจสอบความถูกต้อง**

**1. ให้นักเรียนเขียนแสดงวิธีหาผลลัพธ์และ ตอบในรูปอย่างง่ายลงในกระดาษ โปสเตอร์ 2. เมื่อทุกกลุ่มท าเสร็จให้น าไปติด บนกระดาน**

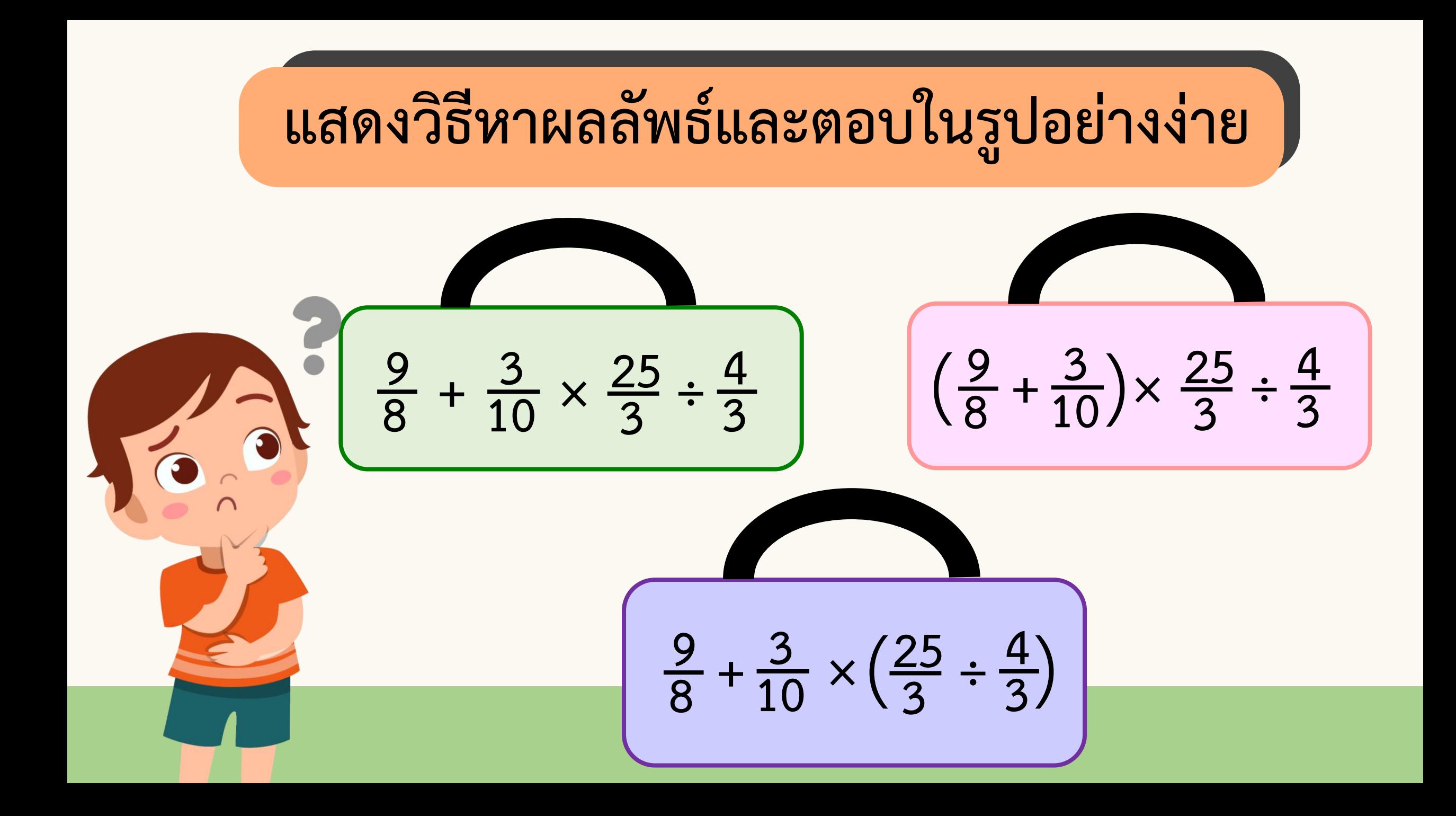

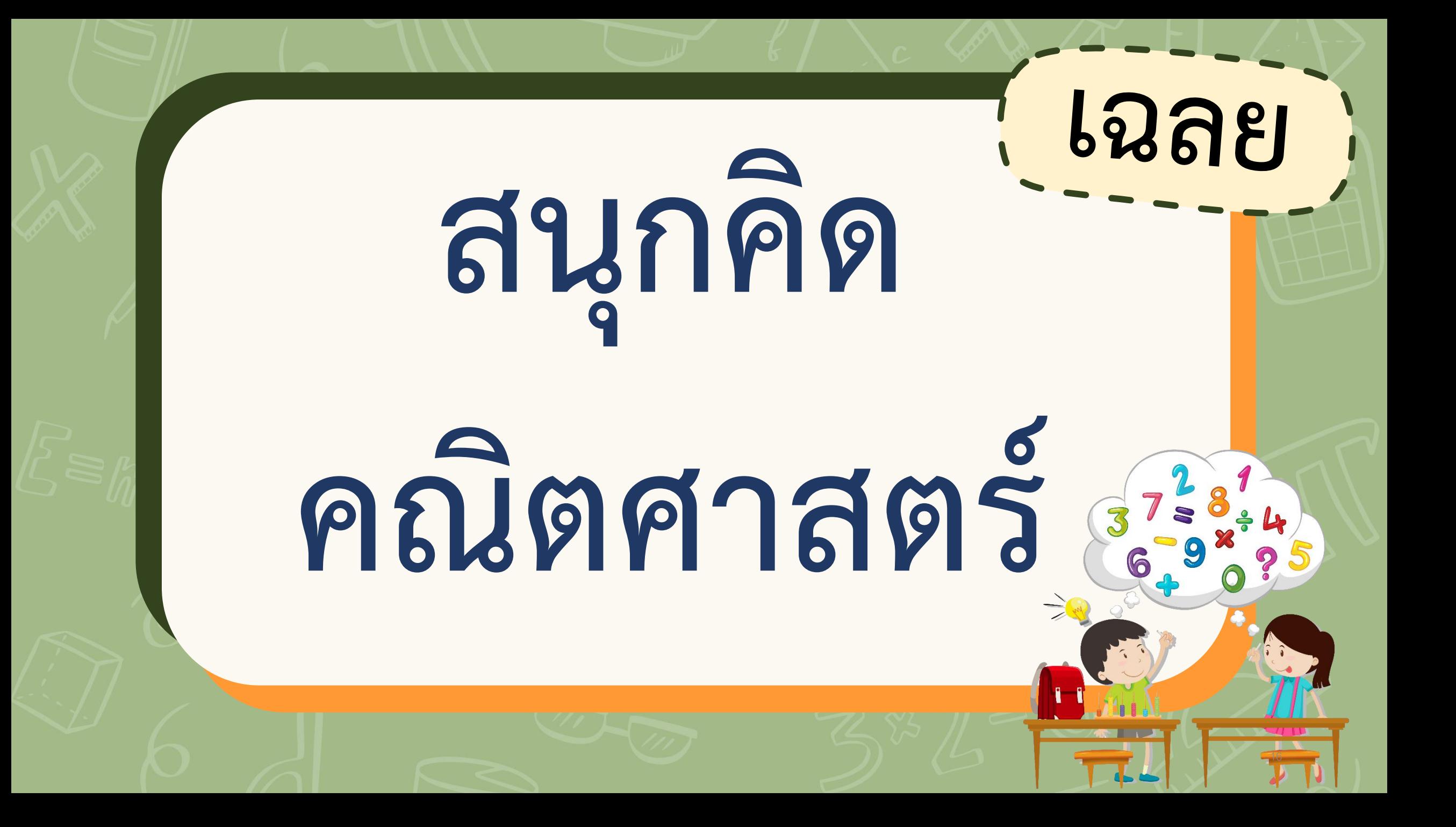

**+**  $\frac{9}{8} + \frac{3}{10}$ **10 × 253 ÷** 4<br>3<br>3  $\frac{2}{35}$ ทำ  $\frac{9}{8} + \frac{3}{10}$ **10**  $+\frac{3}{10} \times \frac{25}{3} \div \frac{4}{3} =$ **253 ÷**  $\frac{4}{3}$  =  $\frac{9}{8}$  +  $\frac{3 \times 25}{10 \times 3}$  $\frac{37525}{10 \times 3}$  $+\frac{3\times25}{10\times3}$  ÷ **43 = 98 + 52 ÷ 43 = 98 +**  $\frac{5}{2} \times \frac{3}{4}$ **= 98 +**  $\frac{5 \times 3}{2}$  $\frac{3\times3}{2\times4}$ **= 98 + 158**  $=\frac{24}{8}$ **ตอบ 3 = 3**

**+ 9 8 3**  $\left(\frac{3}{10}\right)$   $\times$ **25 3 ÷**  $\left(\frac{9}{8} + \frac{3}{10}\right) \times \frac{25}{3} \div \frac{4}{3}$ **วิธีท า 9 8 3**  $+\frac{3}{10}$ )  $\times \frac{25}{3} \div \frac{4}{3} =$ **25 3 ÷ 4**  $\left(\frac{9}{8} + \frac{3}{10}\right) \times \frac{25}{3} \div \frac{4}{3} = \left(\frac{9 \times 5}{8 \times 5}\right)$ **ค.ร.น.ของ 8 และ 10 คือ 40**  $\frac{27.3}{8\times5}$  $\Big($ **3×4**  $+\frac{3\times4}{10\times4}$   $\times \frac{25}{3}$ **3 ÷ 4 3 = 45 40**  $\left(\frac{45}{40} + \frac{12}{40}\right)$ **× 25 3 ÷ 4 3 = 57 40 × 25 3 ÷ 4 3 = 57 40 × 25 3 × 3 4 = 57×25×3 40× 3 ×4**

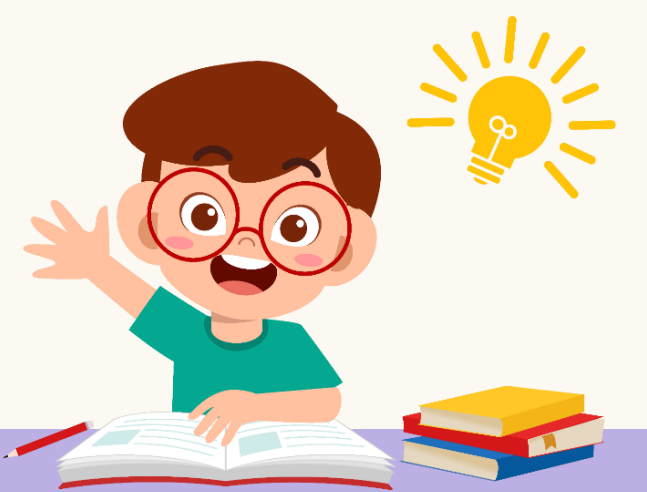

$$
= \frac{57 \times 5 \times 1}{8 \times 1 \times 4}
$$
  
=  $\frac{285}{32}$   
=  $8\frac{29}{32}$ 

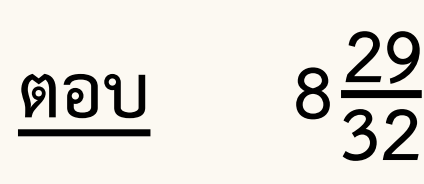

**+**  $\frac{9}{8} + \frac{3}{10}$ **10 ×** <u>25</u><br>3 **÷ 4**  $\overline{\left(\right.}$ **3** )  $\frac{2}{35}$ ทำ  $\frac{9}{8}$  +  $\frac{3}{10}$ **10**  $+\frac{3}{10} \times (\frac{25}{3} \div \frac{4}{3}) =$ **253 ÷**  $\frac{4}{3}$  =  $\frac{9}{8}$  +  $\frac{3}{10}$  $\Big($ ) **10**  $+\frac{3}{10} \times$ **253 × 34**  $\Big($ ) **=**  $\frac{9}{8} + \frac{3}{10}$ **10**  $+\frac{3}{10} \times$ **25 × 3 3 × 4**  $\Big($ ) **=**  $\frac{9}{8} + \frac{3}{10}$ **10**  $+\frac{3}{10} \times$ **254 =**  $\frac{9}{8} + \frac{3 \times 25}{10 \times 4}$  $\frac{36428}{10 \times 4}$ **+ =**  $\frac{9}{8} + \frac{15}{8}$ **+**  $=\frac{24}{8}$ **ตอบ 3 = 3**

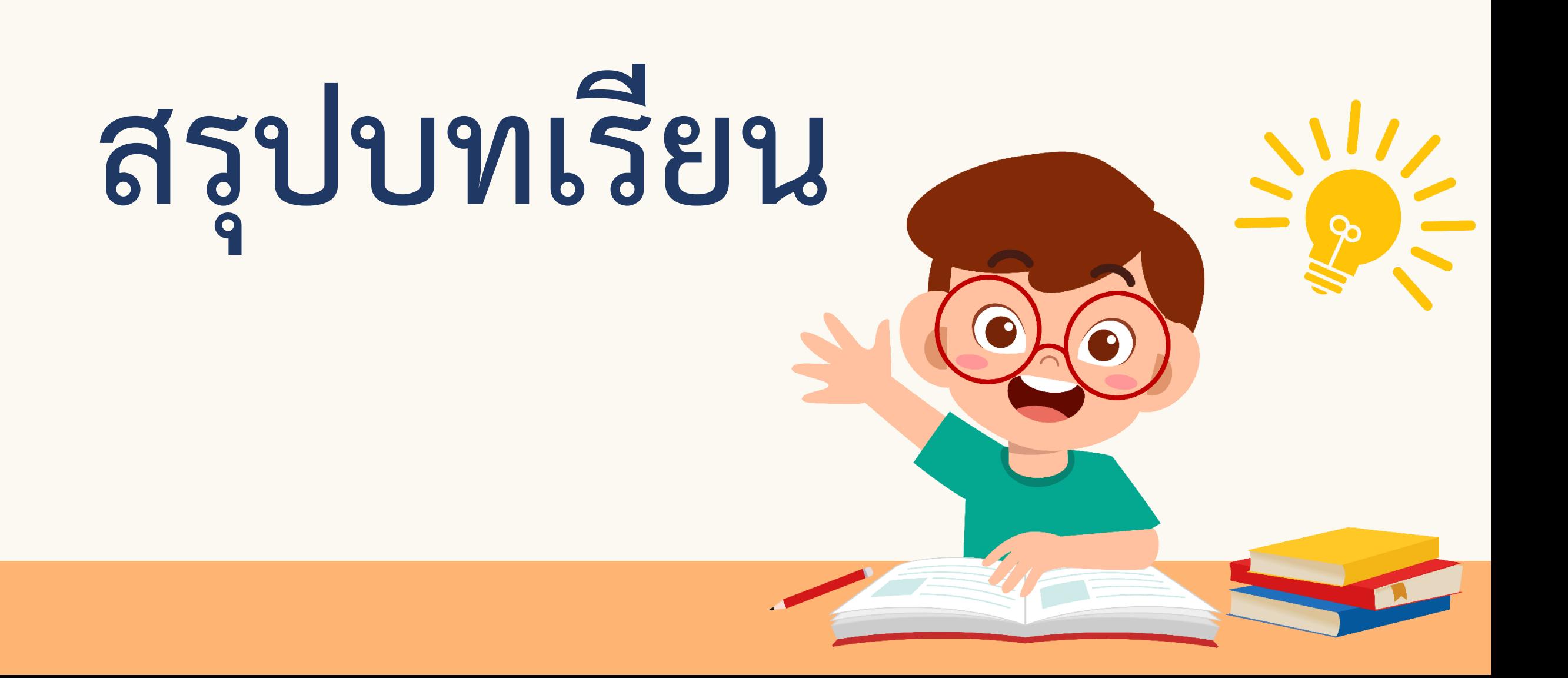

**หาผลลัพธ์ของโจทย์การบวก ลบ คูณ หารระคนที่มีวงเล็บ ได้อย่างไร**

**ขั้นที่ 1 ค านวณในวงเล็บ**

**ขั้นที่ 2 คูณหรือหาร โดยค านวณจากซ้ายไปขวา**

**ขั้นที่ 3 บวกหรือลบ โดยค านวณจากซ้ายไปขวา**

**หาผลลัพธ์ของโจทย์การบวก ลบ คูณ หารระคนที่ไม่มีวงเล็บ ได้อย่างไร**

### **ขั้นที่ 1 คูณหรือหาร โดยค านวณจากซ้ายไปขวา ขั้นที่ 2 บวกหรือลบ โดยค านวณจากซ้ายไปขวา**

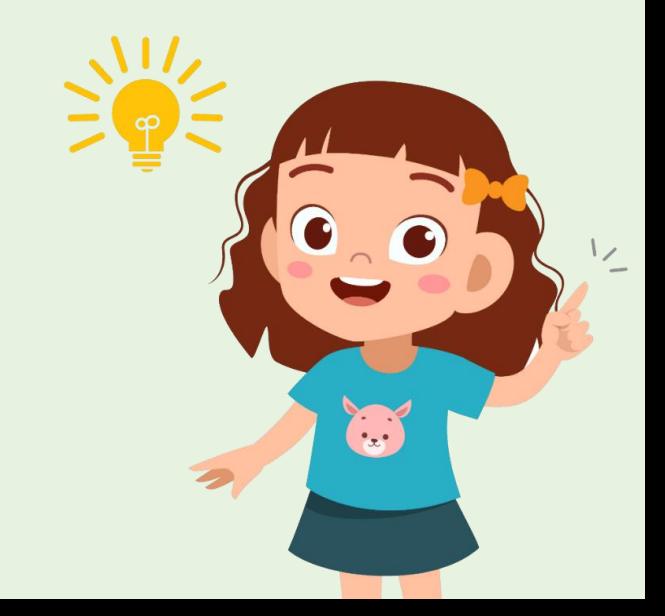

## **แบบฝึกหัด 2.9**

Tooll

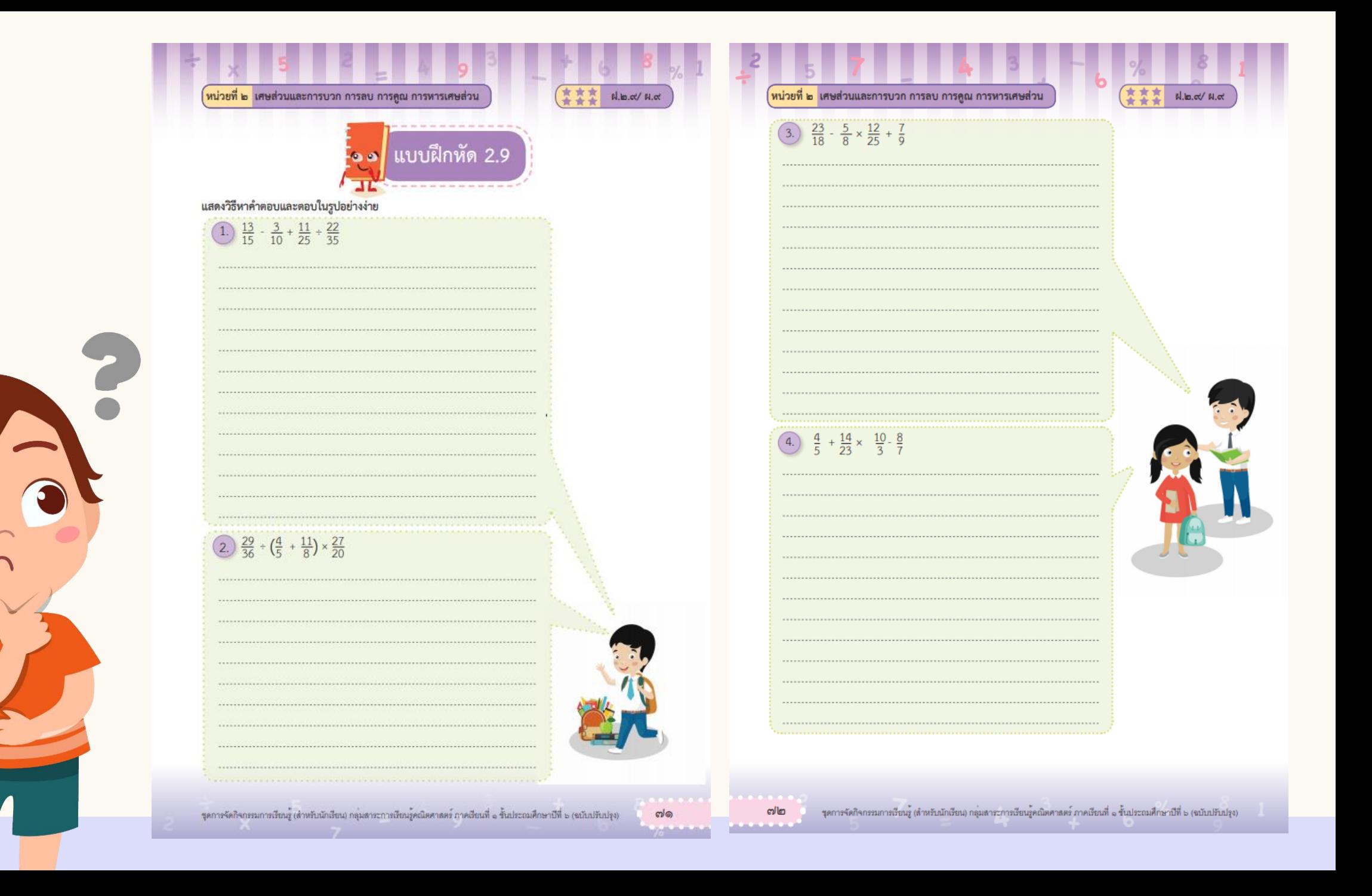

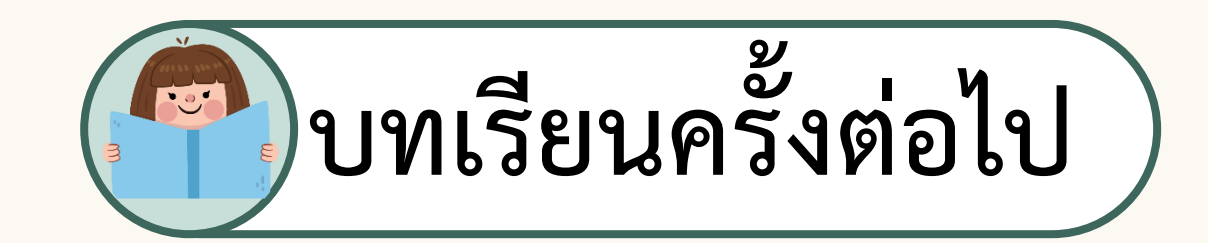

### **การบวก ลบ คูณ หารระคนเศษส่วน และจ านวนคละ**

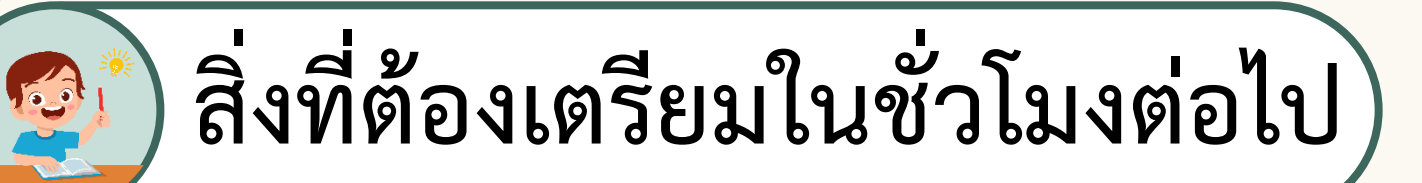

### **แบบฝึกหัด 2.10**

**สามารถดาวน์โหลดได้ที่ www.dltv.ac.th**